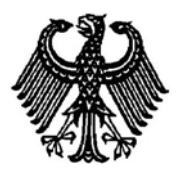

**BUNDESPATENTGERICHT** 

17 W (pat) 97/04 Verkündet am

\_\_\_\_\_\_\_\_\_\_\_\_\_\_\_

**(Aktenzeichen)** 

9. September 2008

…

## **BESCHLUSS**

**In der Beschwerdesache** 

**betreffend die Patentanmeldung 101 15 425.9-53**

Vorsitzenden Richters Dipl.-Phys. Dr. Fritsch, des Richters Dipl.-Ing. Prasch sowie die Richterinnen Eder und Dipl.-Phys. Dr. Thum-Rung hat der 17. Senat (Technischer Beschwerdesenat) des Bundespatentgerichts auf die mündliche Verhandlung vom 9. September 2008 unter Mitwirkung des

beschlossen:

…

Die Beschwerde wird zurückgewiesen.

## **Gründe:**

**I.** 

Die vorliegende Patentanmeldung ist am 29. März 2001 beim Deutschen Patentund Markenamt unter der Bezeichnung

"Verfahren zum Darstellen von Bildern"

eingereicht worden.

Sie wurde von der Prüfungsstelle für Klasse G06T durch Beschluss vom 27. Juli 2004 mit der Begründung zurückgewiesen, dass der Gegenstand des Patentanspruchs 1 nicht neu sei.

Gegen diesen Beschluss wendet sich die Anmelderin mit ihrer Beschwerde.

Die Beschwerdeführerin stellte den Antrag,

den angefochtenen Beschluss aufzuheben und das nachgesuchte Patent mit folgenden Unterlagen zu erteilen:

gemäß Hauptantrag mit

Patentansprüchen 1 bis 17 und Beschreibung Spalten 1 und 2, jeweils überreicht in der mündlichen Verhandlung, Beschreibung Spalten 3 und 4 und 3 Blatt Zeichnungen mit 10 Figuren wie Offenlegungsschrift;

gemäß Hilfsantrag mit Patentansprüchen 1 bis 17, überreicht in der mündlichen Verhandlung, im Übrigen wie Hauptantrag.

Im Prüfungsverfahren vor dem Deutschen Patent- und Markenamt und im Beschwerdeverfahren vor dem Bundespatentgericht sind folgende Druckschriften genannt worden:

D1: US 5 779 634 D2: DE 199 46 429 A1 D3: US 5 515 849 D4: US 5 982 953.

Der Patentanspruch 1 gemäß Hauptantrag lautet:

"1. Verfahren zum Darstellen von Bildern eines abzubildenden Bereichs, die in einer zeitlichen Abfolge erzeugt werden, beinhaltend folgende Merkmale:

- − wenigstens für ein Bildelement, das je Bild einen bezüglich des abzubildenden Bereichs identischen Ort repräsentiert, werden die dem Bildelement je Bild zugeordneten Werte zum Erfassen von Änderungen miteinander verglichen,
- − für das Bildelement werden die erfassten Änderungen in einem Änderungsprotokoll festgehalten, das wenigstens einen Zeitpunkt und eine Richtung einer der Änderungen umfasst, wobei der Zeitpunkt dadurch bestimmt ist, zwischen welchen der Bilder die Änderung auftritt, und die Richtung dadurch bestimmt ist, ob die Änderung mit einem Vergrößern oder Verkleinern der zu vergleichenden Werte einhergeht,
- − abhängig vom Änderungsprotokoll wird dem Bildelement eine Markierung zugeordnet, wobei Änderungen unterschiedlicher Richtungen unterschiedliche Markierungen zugeordnet werden und den Markierungen eine dem jeweiligen Zeitpunkt zugeordnete Intensität zugeordnet wird, und,

− die den verschiedenen Zeitpunkten zugeordneten Markierungen werden in einem ausgewählten Bild des abzubildenden Bereichs am Ort des Bildelements überlagert."

Der Patentanspruch 1 gemäß Hilfsantrag lautet:

"1. Verfahren zum Darstellen von Bildern eines abzubildenden Bereichs, die in einer zeitlichen Abfolge erzeugt werden, beinhaltend folgende Merkmale:

- − wenigstens für ein Bildelement, das je Bild einen bezüglich des abzubildenden Bereichs identischen Ort repräsentiert, werden die dem Bildelement je Bild zugeordneten Werte zum Erfassen von Änderungen miteinander verglichen,
- für das Bildelement werden die erfassten Änderungen in einem Änderungsprotokoll festgehalten, das wenigstens einen Zeitpunkt und eine Richtung einer der Änderungen umfasst, wobei der Zeitpunkt dadurch bestimmt ist, zwischen welchen der Bilder die Änderung auftritt, und die Richtung dadurch bestimmt ist, ob die Änderung mit einem Vergrößern oder Verkleinern der zu vergleichenden Werte einhergeht,
- − abhängig vom Änderungsprotokoll wird dem Bildelement eine ein Muster umfassende Markierung zugeordnet, wobei Änderungen unterschiedlicher Richtungen unterschiedliche Markierungen zugeordnet werden und den Markierungen eine dem jeweiligen Zeitpunkt zugeordnete Intensität zugeordnet wird, und,
- − die den verschiedenen Zeitpunkten zugeordneten Markierungen werden in einem ausgewählten Bild des abzubildenden Bereichs am Ort des Bildelements überlagert."

Der Anmeldung soll gemäß der DE 101 15 425 A1 Sp. 1 Kap. [0004] die Aufgabe zugrunde liegen, ein verbessertes Verfahren zum Darstellen von Bildern eines abzubildenden Bereichs, die in einer zeitlichen Abfolge erzeugt werden, zu schaffen, mit dem unter anderem ein einfaches Erkennen von zeitlichen Unterschieden zwischen den Bildern ermöglicht wird.

Zu den Einzelheiten wird auf den Akteninhalt verwiesen.

**II.** 

Die Beschwerde ist fristgerecht eingelegt und auch sonst zulässig.

Die Beschwerde führt jedoch nicht zum Erfolg.

1. Die Anmeldung betrifft nach dem mit einer Gliederung versehenen geltenden Anspruch 1 gemäß Hauptantrag ein

- a) Verfahren zum Darstellen von Bildern eines abzubildenden Bereichs, die in einer zeitlichen Abfolge erzeugt werden, beinhaltend folgende Merkmale:
- b) wenigstens für ein Bildelement, das je Bild einen bezüglich des abzubildenden Bereichs identischen Ort repräsentiert, werden die dem Bildelement je Bild zugeordneten Werte zum Erfassen von Änderungen miteinander verglichen,
- c) für das Bildelement werden die erfassten Änderungen in einem Änderungsprotokoll festgehalten, das wenigstens einen Zeitpunkt und eine Richtung einer der Änderungen umfasst, wobei der Zeitpunkt dadurch bestimmt ist, zwischen welchen der Bilder die Änderung auftritt, und die Richtung dadurch bestimmt ist, ob die Änderung

mit einem Vergrößern oder Verkleinern der zu vergleichenden Werte einhergeht,

- d) abhängig vom Änderungsprotokoll wird dem Bildelement eine Markierung zugeordnet, wobei Änderungen unterschiedlicher Richtungen unterschiedliche Markierungen zugeordnet werden und den Markierungen eine dem jeweiligen Zeitpunkt zugeordnete Intensität zugeordnet wird, und,
- e) die den verschiedenen Zeitpunkten zugeordneten Markierungen werden in einem ausgewählten Bild des abzubildenden Bereichs am Ort des Bildelements überlagert.

Im Anspruch 1 gemäß Hilfsantrag ist in Merkmal d) zusätzlich eingefügt, dass die dem Bildelement zugeordnete Markierung *ein Muster umfasst*.

Mit dem anmeldungsgemäßen Verfahren werden somit zu verschiedenen Zeitpunkten aufgenommene Bilder, beispielsweise medizinische Bilder einer Körperregion, miteinander verglichen; der zeitliche Verlauf von Veränderungen (Zeitpunkt und Richtung) wird dem Betrachter durch entsprechende Markierungen angezeigt, die einem Bild der Körperregion überlagert werden.

Als Fachmann ist hier ein Hochschul- oder Fachhochschulingenieur der Fachrichtung Informatik anzusehen, der Erfahrung auf dem Gebiet der Verarbeitung und Darstellung von Bilddaten (insbesondere medizinischer Bilddaten) besitzt.

2. Der Patentanspruch 1 gemäß Hauptantrag ist zulässig, da er in den ursprünglich eingereichten Unterlagen offenbart ist. Er geht aus den ursprünglichen Ansprüchen 1, 7, 8 und 10 hervor.

Entsprechendes gilt für den Patentanspruch 1 gemäß Hilfsantrag. Die zusätzliche Einfügung in diesem Anspruch geht aus dem ursprünglichen Anspruch 2 hervor.

3. Die beanspruchte Lehre beruht jedoch nicht auf einer erfinderischen Tätigkeit; sie ergibt sich für den Fachmann ohne Weiteres aus dem zuvor genannten Stand der Technik i. V. m. seinem Fachwissen.

Die Druckschrift D3 betrifft ein Gerät und ein Verfahren, in dem zeitlich nacheinander aufgenommene Ultraschallbilder eines abzubildenden Bereichs, z. B. eines schlagenden Herzens, verglichen und die Änderungen dargestellt werden, vgl. Sp. 2 Z. 29 bis 59 - Merkmal a) des Anspruchs 1. Gemäß Fig. 1 mit Beschreibung werden die (binarisierten und rauschgefilterten) Daten der einzelnen Ultraschallbilder in einem Bildspeicher ("image data frame memory 22") gespeichert, vgl. Sp. 6 Z. 59 bis Sp. 7 Z. 14. Aus den beim Vergleichen der Bilder erfassten Änderungen wird sukzessive ein Vergleichsdatensatz ("displacement hysteresis image data") erzeugt. Hierbei werden jeweils das neueste und das zweitneueste Bild (bildelementweise) miteinander verglichen (z. B. durch "exclusive OR" - Vergleich, vgl. Sp. 7 Abs. 3); die festgestellten Änderungen zwischen den beiden Bildern ("displacement image data") werden in einem weiteren Bildspeicher ("displacement image data frame memory 32") gespeichert, vgl. Sp. 7 Z. 20 bis 31 sowie Sp. 9 Abs. 2. Diese jeweils neuesten Änderungsdaten werden zu dem bisher berechneten (im "displacement hysteresis frame memory 46" gespeicherten) Vergleichsdatensatz ("displacement hysteresis image data") bildelementweise addiert, wobei vor der Addition die Werte des bisher berechneten (aus dem Vergleich älterer Bilder stammenden) Vergleichsdatensatzes reduziert werden, vgl. Sp. 9 le. Abs. bis Sp. 10 Z. 4. Die beschriebenen Operationen werden nacheinander für alle zeitsequentiellen Änderungsdaten durchgeführt, vgl. Sp. 7 Z. 38 bis 41 ("The displacement hysteresis image data forming section combines the displacement image data sequentially with the lapse of time so as to form displacement hysteresis image data"). Hierbei durchlaufen die aus älteren Vergleichsdaten stammenden Änderungen entsprechend ihrem Alter den Reduktionsprozess zwangsläufig mehrmals und nehmen dabei immer kleinere Werte an. Damit ergibt sich schließlich ein Vergleichsdatensatz ("displacement hysteresis image data"), in dem der jedem Bildelement zugeordnete Wert (der sich aus Vergleichen der aufgenommenen Bilddaten für dieses Bildelement ergibt) Informationen über die jeweiligen Änderungszeitpunkte am Ort dieses Bildelements enthält, wobei die höchsten Werte den jüngsten Änderungen entsprechen, die zweithöchsten Werte (die den Reduktionsprozess einmal durchlaufen haben) den zweitjüngsten Änderungen usw.. In der einfachsten, für den Fachmann naheliegenden Ausführung sind den binären Änderungsdaten Datenbits zugeordnet derart, dass die jüngsten Änderungsdaten jeweils in der obersten Bitebene des Vergleichsdatensatzes gespeichert sind, die zweitjüngsten in der zweitobersten Bitebene usw.. Der Vergleichsdatensatz ("displacement hysteresis image data") stellt somit ein Änderungsprotokoll dar, in dem für jedes Bildelement die Zeitpunkte der durch Vergleich erfassten Änderungen gespeichert sind - Merkmale b) und teilweise c). In der nachfolgenden Bildschirmdarstellung werden die jüngeren Änderungsdaten heller angezeigt als die älteren Daten, vgl. Sp. 9 le. Abs. bis Sp. 10 Abs. 1 sowie Fig. 2, wobei sich der Intensitätswert des jeweiligen Bildschirmpunkts aus dem (je nach Änderungszeitpunkten unterschiedlichen) Wert des zugehörigen Bildelements im Vergleichsdatensatz ergibt - teilweise Merkmal d). Ein Ultraschall-Originalbild kann mit dem berechneten Vergleichsbild kombiniert werden, wobei im Unterschied zur vorliegenden Anmeldung Originalbild und Vergleichsbild auf unterschiedlichen Bereichen des Bildschirms dargestellt werden, vgl. Sp. 10 Z. 35 bis 41. Beim in D3 beschriebenen Verfahren wird nicht zwischen unterschiedlichen Richtungen einer Änderung unterschieden; zwar zeigt Fig. 7 ein Beispiel, in dem die Änderungsrichtung in unterschiedlichen Bildbereichen unterschiedlich ist (im oberen Bildbereich kontrahiert das abgebildete Herz bei fortschreitender Zeit, im unteren Bildbereich expandiert es), die Änderungsrichtung wird jedoch nicht berechnet und nicht über eine geänderte Markierung dargestellt.

Die Druckschrift D4 betrifft ein Gerät und ein Verfahren, in dem zeitsequentielle Bilder eines abzubildenden Bereichs positionell zugeordnet, verglichen und die ermittelten Änderungen einem Originalbild überlagert dargestellt werden, vgl. Zusammenfassung und Figur auf der Titelseite. Es wird von einer Mehrzahl ("plurality") von zeitsequentiell aufgenommenen Röntgenbildern ausgegangen, vgl.

Sp. 7 Z. 54 bis 60. Nach der positionellen Zuordnung ("registration processing", vgl. Sp. 8 Z. 41 ff.) erfolgt ein Vergleich von Bildern durch Subtraktion der Bilddaten ("subtraction processing", vgl. Sp. 9 Z. 12 bis 22). Die Subtraktion ist für zwei zu vergleichende Bilder beschrieben, vgl. Fig. 2 oder 3; es ergibt sich ein "processed image from temporally sequential images". Dieses wird einem weiteren Prozessschritt ("post processing") unterzogen, der z. B. eine Mittelung ("blurring") oder eine Schwellwertoperation ("thresholding") umfasst, vgl. Sp. 9 Z. 23 bis 26. Die so erhaltenen Daten können dann in Überlagerung mit einem Originalbild dargestellt werden, um dem Betrachter eine genaue Lokalisierung der Änderung zu ermöglichen, vgl. Sp. 9 Z. 52 bis Sp. 10 Z. 2 sowie Fig. 4, wobei das zu überlagernde Vergleichsbild farblich markiert werden kann, vgl. Sp. 13 Z. 10 bis 34. Hierbei kann der Farbton ("hue") die Richtung der Änderung ("image data changing direction") angeben, vgl. Sp. 13 Z. 25 bis 29 i. V. m. Fig. 11, die sich aus der Subtraktion ergibt und die damit ein Vergrößern oder Verkleinern der zu vergleichenden Werte anzeigt.

Die Druckschrift D1 betrifft ein System (und damit auch ein Verfahren) zur Verarbeitung medizinischer Daten, um eine Diagnose zu unterstützen. Aus mehreren, z. B. mit unterschiedlichen Methoden und zu unterschiedlichen Zeitpunkten aufgenommenen Bildern werden diagnostische Informationen extrahiert und miteinander verglichen, vgl. Sp. 7 Z. 6 bis 16 sowie Sp. 15 Z. 66 bis Sp. 16 Z. 12. Die so ermittelten zeitsequentiellen Änderungsdaten, welche die Richtung einer Änderung angeben (z. B. zunehmend, unverändert, abnehmend), werden farbcodiert einem Bild des zu untersuchenden Bereichs überlagert, vgl. Sp. 18 Z. 58 bis Sp. 19 Z. 14, wobei den Änderungsdaten Markierungen (Pfeile) zugeordnet werden; die Position des pathologischen Befundes wird durch die Position eines Pfeils dargestellt, die zeitliche Änderung durch Farben codiert, und die (aktuelle) Größe des pathologischen Befundes durch die Länge des Pfeils dargestellt, vgl. Sp. 39 Z. 30 bis 32 und Sp. 40 Z. 35 bis 38. Die zeitsequentiellen Änderungen können mit Hilfe unterschiedlicher Muster unterschiedlich dargestellt werden, vgl. Sp. 51 Z. 55 bis 59.

Als nächstkommenden Stand der Technik sieht der Senat die Druckschrift D3 an, die, wie erläutert, für die einzelnen Bildelemente Markierungen unterschiedlicher Intensität für Änderungen unterschiedlicher Zeitpunkte ausweist. Gemäß D3 wird jedoch nicht zwischen unterschiedlichen Richtungen von Änderungen unterschieden; das erzeugte Vergleichsbild (= Markierungsbild) und das Originalbild werden auf getrennten Bildschirmbereichen angezeigt.

Aus D4 erhält der Fachmann die Lehre, in einem Verfahren zur zeitsequentiellen Darstellung von Änderungen unterschiedliche Richtungen von Änderungen durch unterschiedliche Farbtöne zu markieren, was dem Betrachter, wie der Fachmann ohne Weiteres erkennt, die Interpretation des dargestellten Bildes vorteilhaft erleichtert. Durch diese in D4 gegebene Lehre wird der Fachmann dazu angeregt, im aus D3 bekannten Verfahren, bei dem gemäß Fig. 7 mit Beschreibung unterschiedliche Änderungsrichtungen auftreten können, zusätzlich zum zeitlichen Verlauf von Änderungen auch deren Richtungen unterschiedlich, etwa durch unterschiedliche Farbtöne zu markieren, wobei diese Richtung dann bei der Erfassung von Änderungen mitberechnet und in dem zur Darstellung herangezogenen Änderungsprotokoll festgehalten werden muss - restlicher Teil der Merkmale c) und d). Zudem legt D4 es für den Fachmann nahe, berechnete, Änderungen anzeigende Daten einem Originalbild zu überlagern, um dem Betrachter eine exakte Lokalisation der Änderungen zu ermöglichen. Zur Erzielung dieses Vorteils wandelt der Fachmann ohne Weiteres das aus D3 bekannte Verfahren so ab, dass Originalbild und Vergleichsbild (Markierungsbild) überlagert dargestellt werden - Merkmal e).

Mit diesen einfachen Überlegungen ist der Fachmann bereits ohne erfinderische Tätigkeit beim Gegenstand des Patentanspruchs 1 nach Hauptantrag angelangt.

In dem wie oben ausgeführt durch D3 i. V. m. D4 nahegelegten Verfahren wird im überlagerten Bild die Richtung einer Änderung durch die Farbe und der Änderungszeitpunkt durch die Intensität markiert, wodurch die festgestellten Änderungen für den Betrachter gegenüber dem Originalbild hervorgehoben werden. Dem Fachmann ist zum Hervorheben einzelner Bildelemente oder Bildbereiche deren Markierung über Farbe, Helligkeit (Intensität) und/oder Muster fachüblich bekannt; zu einer Markierung über verschiedene Muster vgl. beispielsweise D1 Sp. 51 Z. 55 bis 59. Ein hervorzuhebendes Bildelement bzw. einen hervorzuhebenden Bildbereich mit einem Muster anstelle oder zusätzlich zu einer Farbe zu versehen, liegt im Bereich fachüblichen Handelns.

Der Fachmann gelangt mit den oben dargestellten einfachen Überlegungen unter Einbeziehung seines Fachwissens demnach auch zum Gegenstand des Patentanspruchs 1 nach Hilfsantrag, ohne erfinderisch tätig werden zu müssen.

4. Der Anspruch 1 gemäß Hauptantrag ist somit nicht gewährbar. Entsprechendes gilt für den Anspruch 1 gemäß Hilfsantrag.

Da über einen Antrag nur einheitlich entschieden werden kann, sind auch die auf den jeweiligen Anspruch 1 rückbezogenen Unteransprüche 2 bis 17 nicht gewährbar (BGH in GRUR 1997, 120 "Elektrisches Speicherheizgerät").

Dr. Fritsch Prasch Eder Dr. Thum-Rung

Fa